## **S7-120PLC**

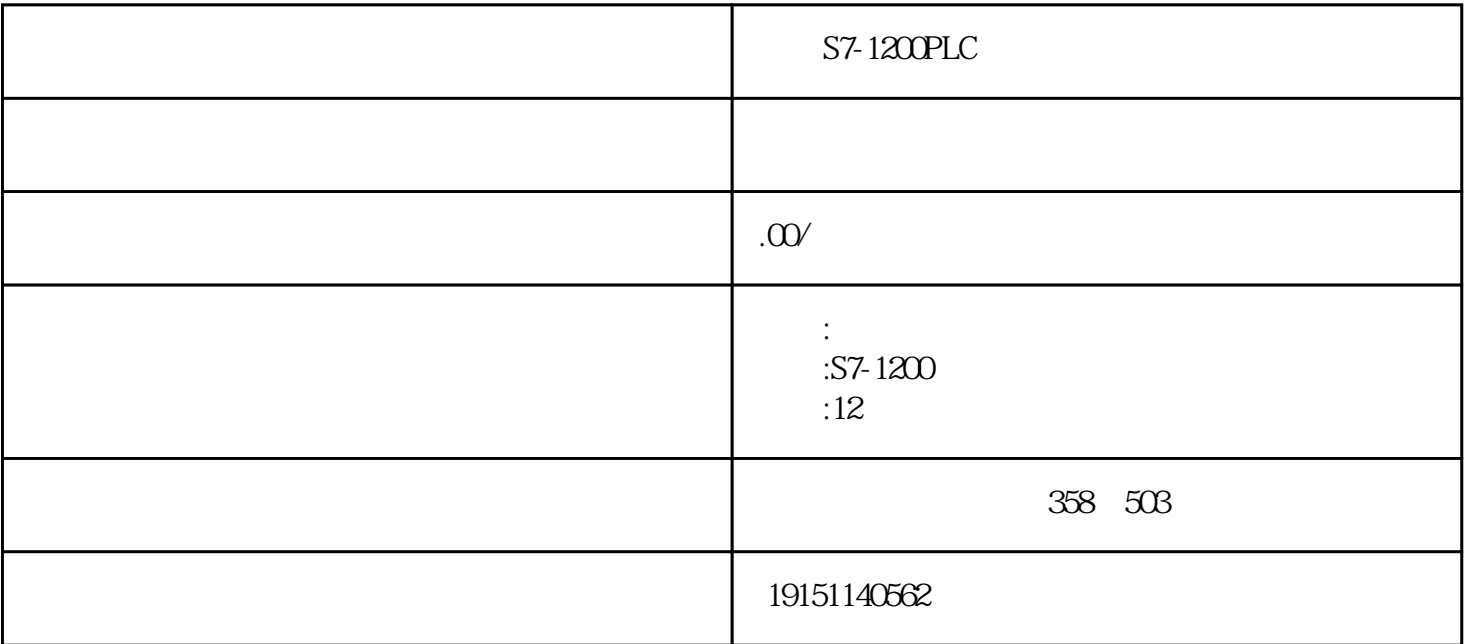

S7-1200PLC  $S7-1200PLC, \qquad PLC, \qquad S7-1200PLC, \qquad PLC$ 

西门子PLC局部变量表与子程序使用技巧有

局部变量适用于以下两种情况:

1.  $\blacksquare$ 

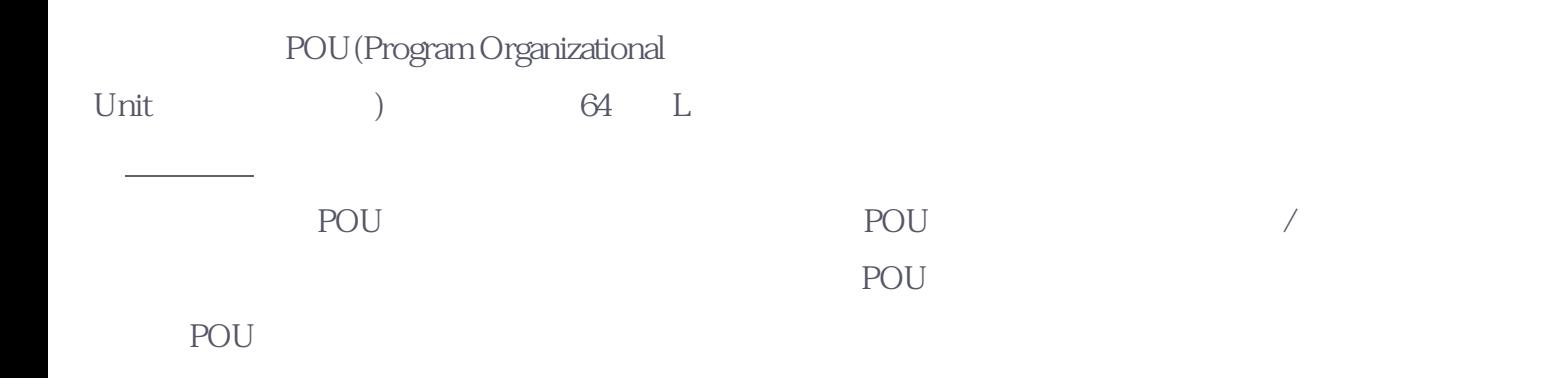

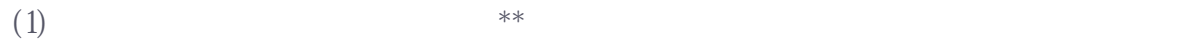

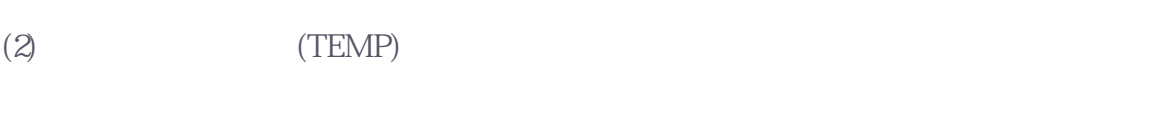

S7-1200PLC

 $S7-1200PLC$ ,  $PLC$ ,  $S7-1200PLC$ ,  $PLC$ 

 $S7-1200$  IO  $1200$ 

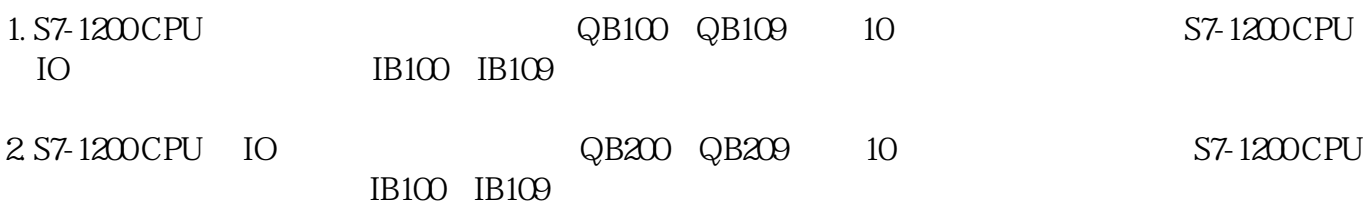

1. CPU 1214C DC/DC/DC V44

2. CPU 1214C DC/DC/DC V44

plc TIA V16

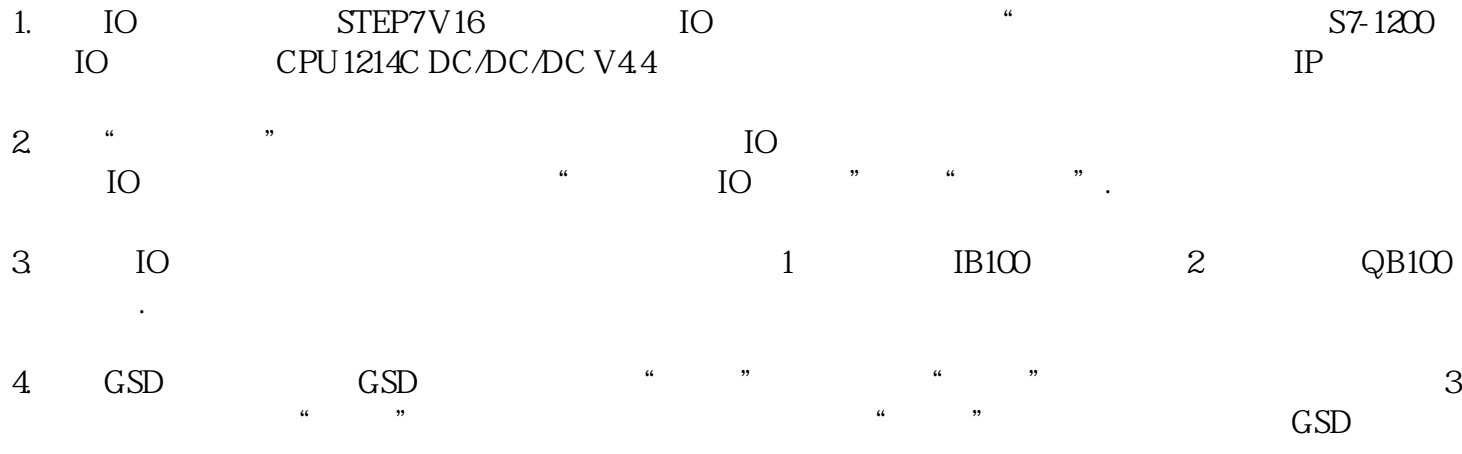

 $(SIMATIC)$  (IEC)

2.局部变量的类型

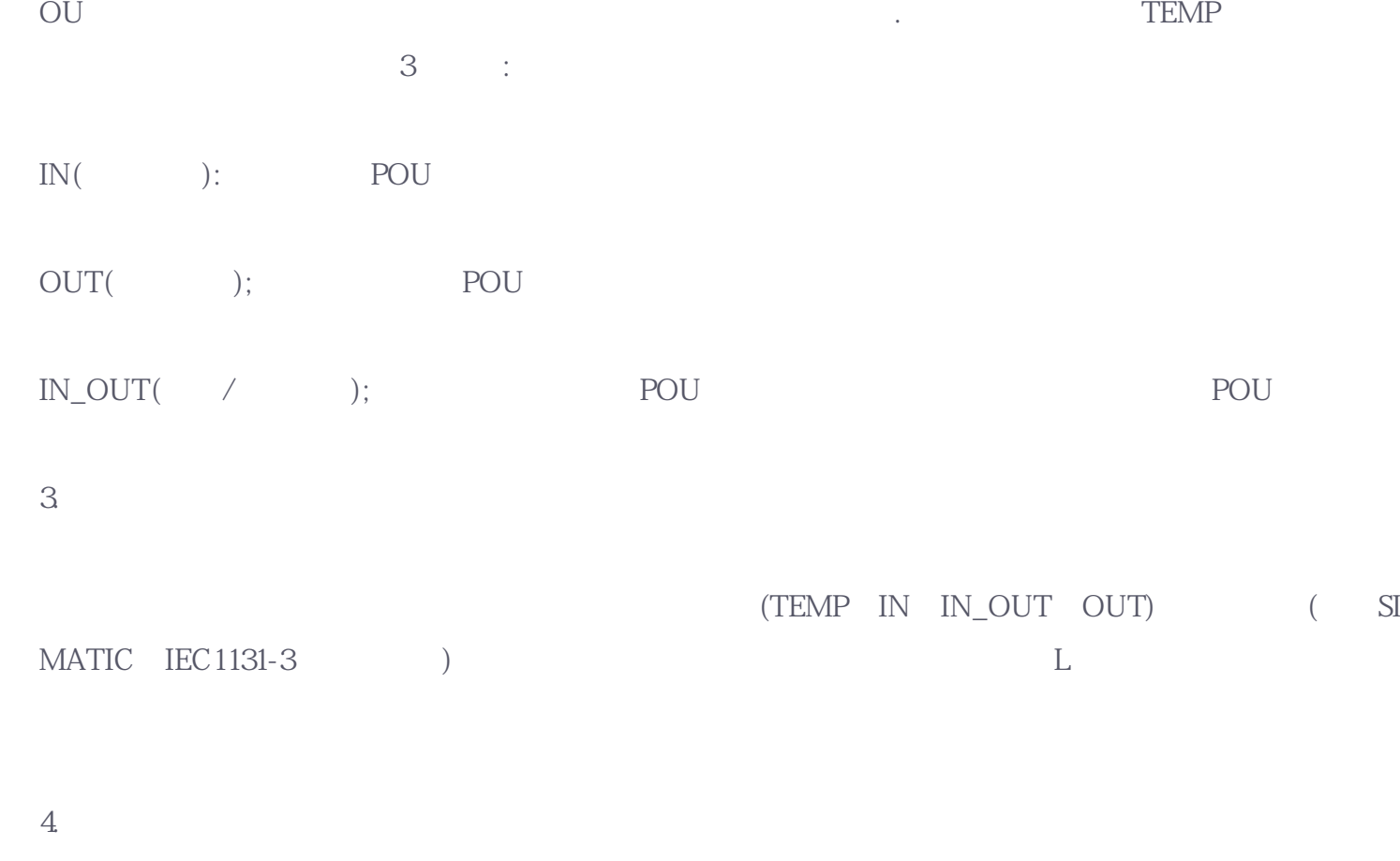

TEMP( ): POU POU

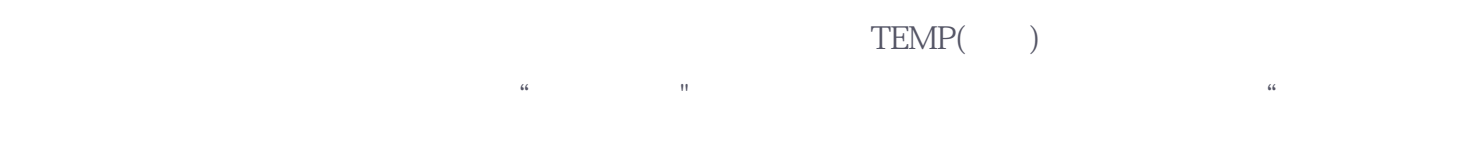

"指令,在所选行的下部插人新的行。

IN IN\_OUT.OUT TEMP

5. S7-1200PLC  $S7-1200PLC$ ,  $PLC$ ,  $S7-1200PLC$ ,  $PLC$  局部变量作为参数向子程序传递时,在该子程序的局部变量表中指定的数据类型必须调用POU中的数据

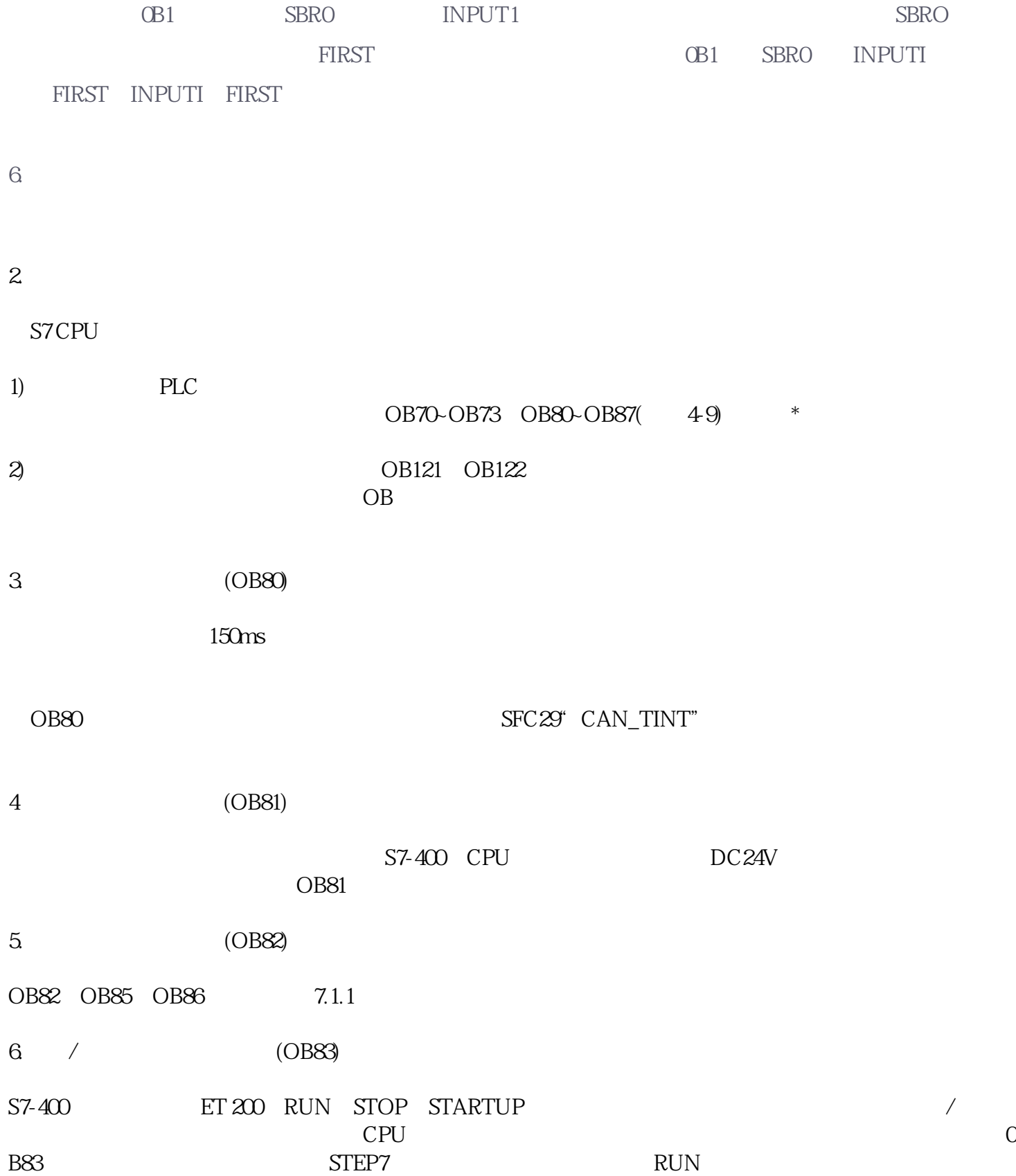

## 在程序中使用符号名时,程序编辑器首先检查有关POU的局部变量表,然后检查符号表/全局变量表。如

 $"Under in edLocalVar($ 

除程序代码中的引号,并在符号名前插人#号,例如改为#UndefinedLocalVar。

 $* \qquad \qquad 16 \qquad \qquad / \qquad \qquad 16$ 

 $#$ 

 $\binom{4}{1}$ ,  $\binom{5}{1}$ ,  $\binom{6}{1}$ ,  $\binom{8}{1}$ ,  $\binom{8}{1}$ ,  $\binom{8}{1}$ ,  $\binom{8}{1}$ ,  $\binom{8}{1}$ ,  $\binom{12}{5}$ 

 $CPU$